# **IRIS-HEP Fellowship Proposal Improve Cling's packaging system: Cling Packaging Tool Project Area: Compiler Infrastructure Surya Somayyajula [somayyajula@wisc.edu](mailto:somayyajula@wisc.edu) | University of Wisconsin-Madison Mentor: Vassil Vassilev**

## **Background**

Cling is an interactive C++ interpreter/compiler that utilizes the REPL (read-evaluate-print-loop) paradigm for fast development and testing as well as immediate feedback and runtime-generated code. Cling is built on top of Clang and LLVM compiler infrastructure, and as a result, has many useful features such as expressive compiler diagnostics, and in addition, also has its own command line prompt and uses a JIT (just-in-time) compiler. Not only is Cling useful for rapid development, the functionality of an application can be improved by embedding Cling.

One of the many useful tools included in the Cling interpreter is the Cling Packaging Tool (CPT), which is a command line utility that can easily build Cling from source and generate installer bundles for a variety of platforms, including Ubuntu and Debian-based platforms, Windows, distributions based on Red Hat Linux, Mac OS X, and any Unix-like platform. While the CPT is an incredibly useful and flexible tool, there are several improvements that can be made to make the user's experience with the CPT even more seamless.

## **Proposed Project**

To advance the CPT, this project proposes several improvements to the CPT and documentation that will enhance the user experience. They would be implemented as follows:

- *1. Fixing platform issues*
	- a. Fixing builds using LLVM prebuilt binary packages on Linux and MacOS and adding that to continuous integration
	- b. Fixing builds using LLVM installed from package manager on Linux and MacOS and adding that to continuous integration
	- c. Enable builds using pre-built binaries on Windows and adding that to continuous integration
	- d. Using Homebrew as the default package manager on MacOS instead of macports
	- e. Fixing Debian packaging creation
- *2. Rewriting parts of CPT*
	- a. Using a different program execution starting point
	- b. Getting rid of the mutation of global variables
	- c. Minimizing the use of the subprocess module
	- d. Making CPT flake8 (code linter) compliant (allows for flexible error/violation codes)
	- e. Rewriting the argument parser
		- i. The CPT is both an installer and packager, so the feature to build Cling without having to package it will be added
		- ii. Enabling dependent arguments, so it should only be possible to pass some arguments only if another specific argument is passed
		- iii. Fixing the naming of the arguments, there should be an established uniformity
	- f. Will comment out broken features so users do not run into errors
	- g. Add feature to specify the number of cores of CPU to use when building Cling
	- h. Will add feature to check if installed dependencies are always detected by the check requirements flag (regardless of the package manager used) and verify the list of required dependencies
- *3. Rewriting documentation*
	- a. The Overriding Default Variables section on the README page and tools/packaging is outdated, so updating the instructions with the correct flags to use would help the user
	- b. Adding documentation for new features added during this project
- *4. Fixing miscellaneous issues*
	- a. Fixing the verbose flag in the CMake log to ensure for printing out verbose output
	- b. Adding cmakeDir to CPT to fix compilation of CPT

## **Timeline**

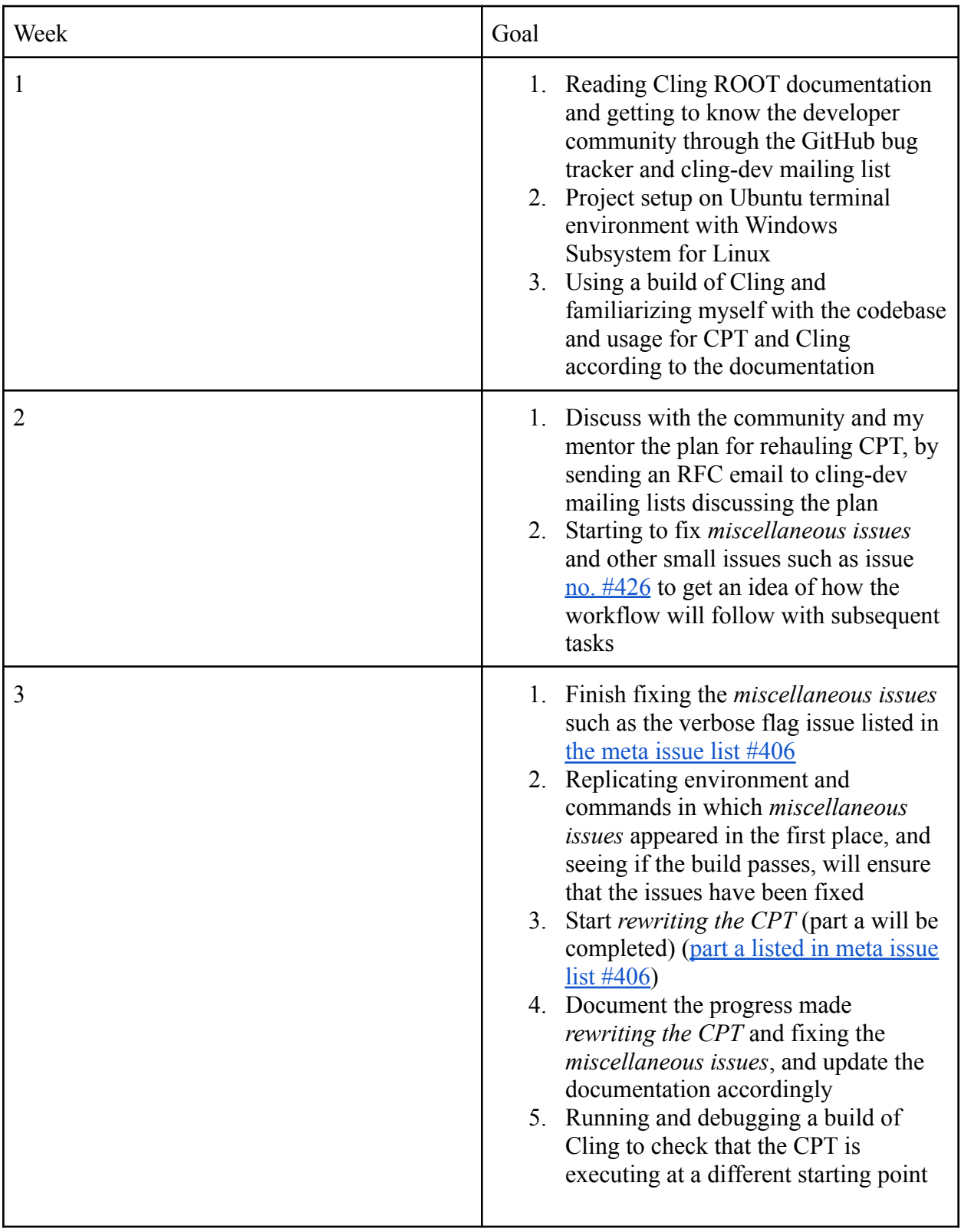

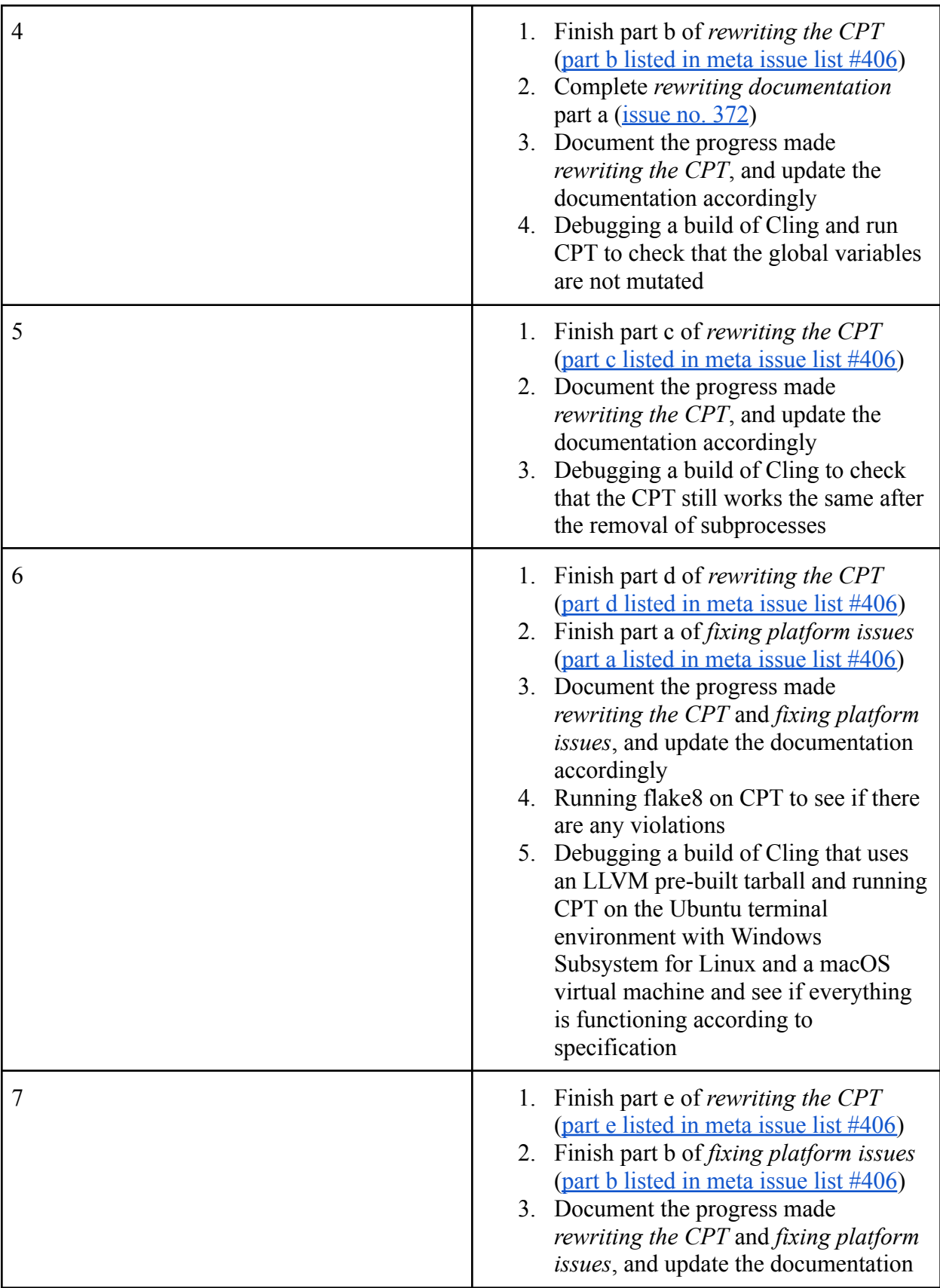

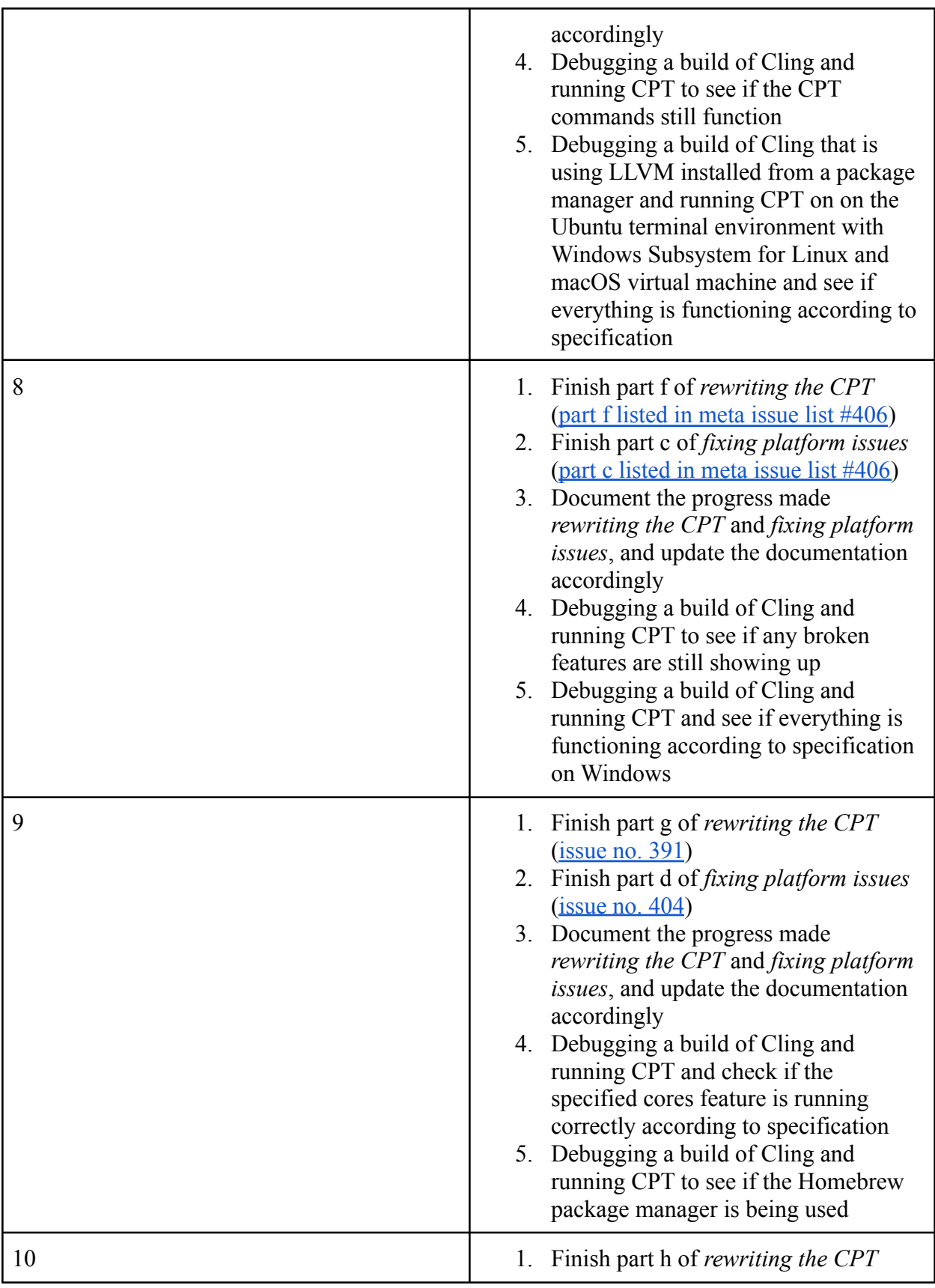

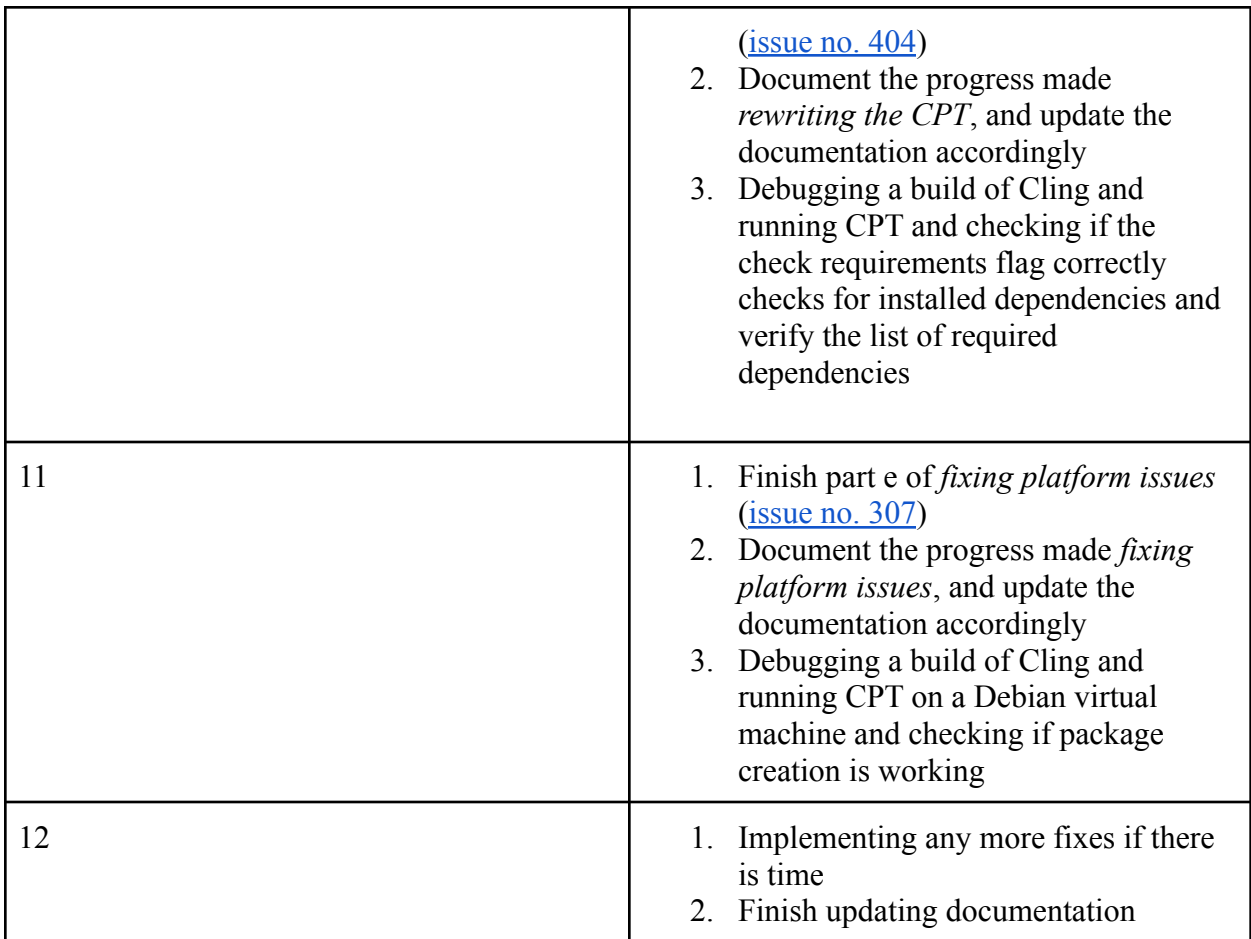

## **Time Zone**

Eastern Standard Time - UTC-05:00

## **Commitments**

I don't have any other commitments for this summer, so I would be able to work full-time, 40 hours a week for the full summer (12 weeks, late May-late August). My hours are flexible, and I can adjust to times that would work for my mentor.

## **References**

- 1. <https://github.com/root-project/cling/issues?q=is%3Aissue+cpt+is%3Aopen>
- 2. <https://github.com/root-project/cling>
- 3. [https://rawcdn.githack.com/root-project/cling/d59d27ad61f2f3a78cd46e652cd9fb8adb89](https://rawcdn.githack.com/root-project/cling/d59d27ad61f2f3a78cd46e652cd9fb8adb893565/www/index.html) [3565/www/index.html](https://rawcdn.githack.com/root-project/cling/d59d27ad61f2f3a78cd46e652cd9fb8adb893565/www/index.html)
- 4. <https://root.cern/cling/>